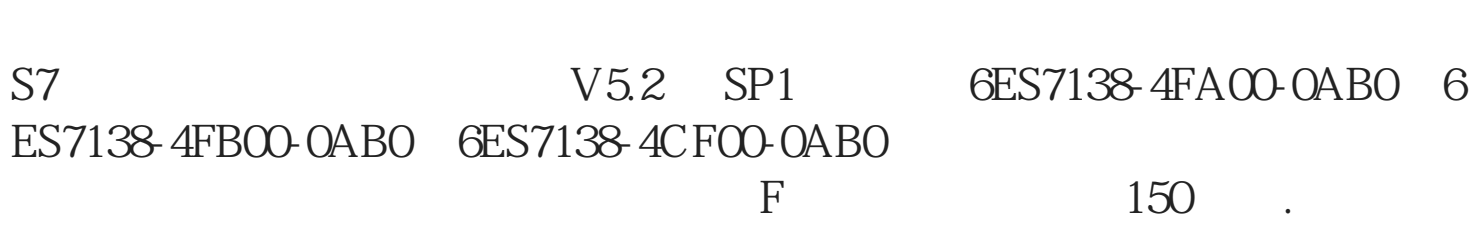

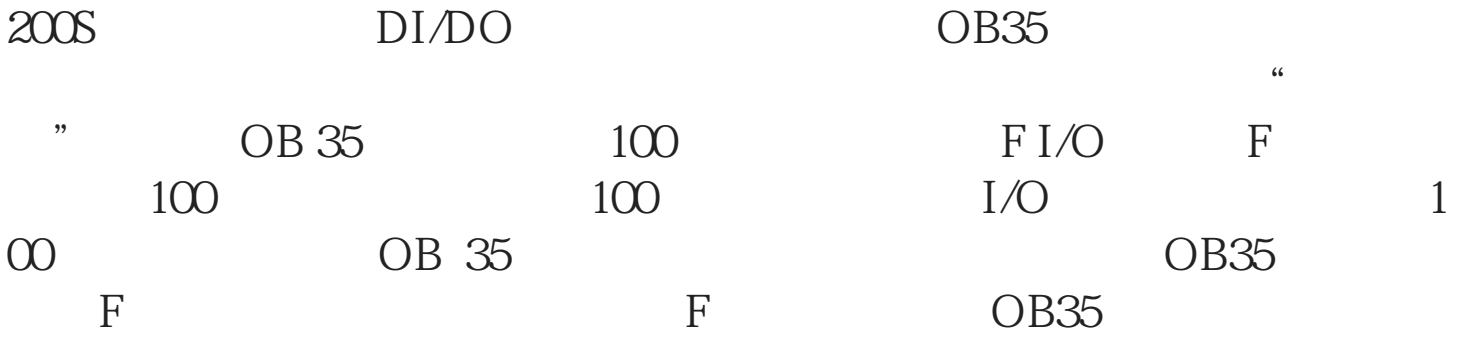

CPU S7 315F ET

1 CPU 315F ET 200S "

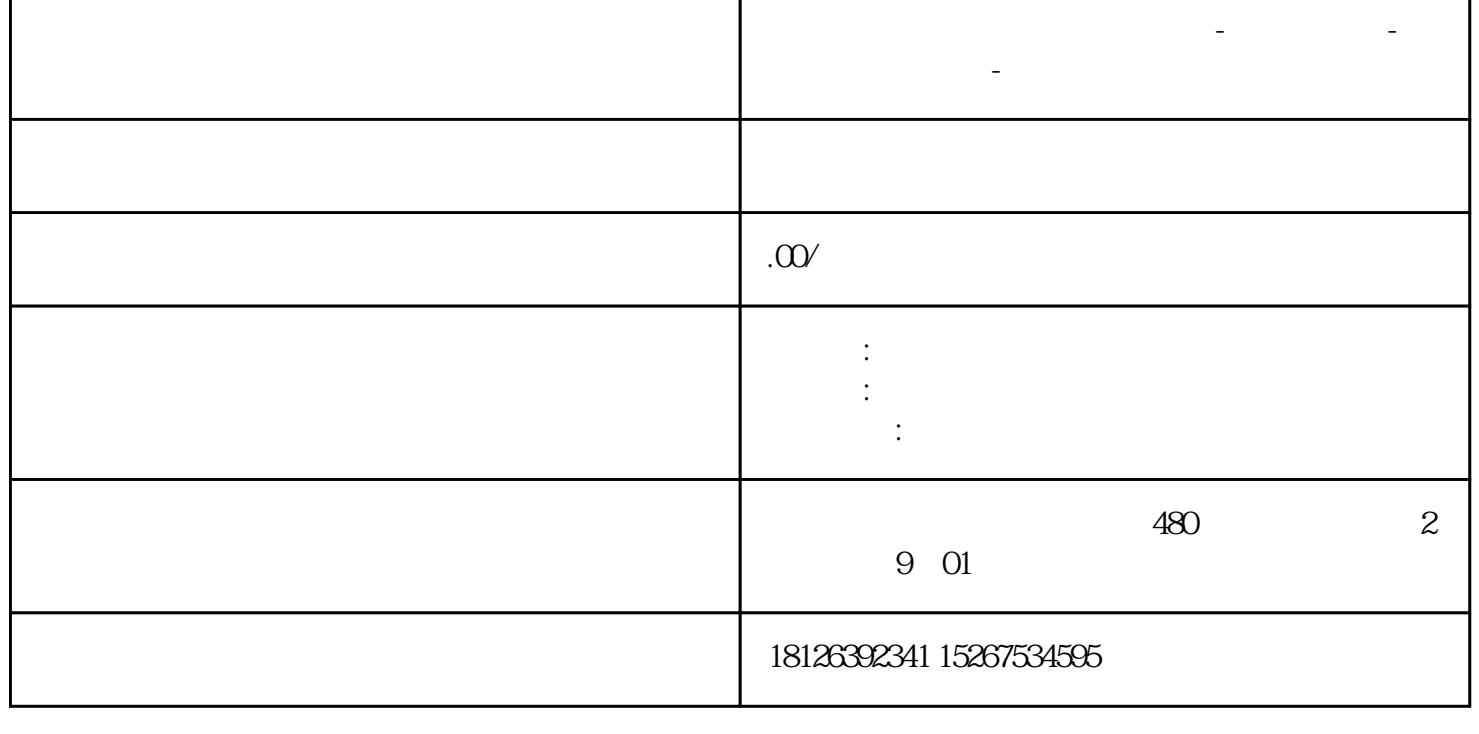

**陕西省咸阳市西门子中国总代理-西门子选型-西门子技术支持-**

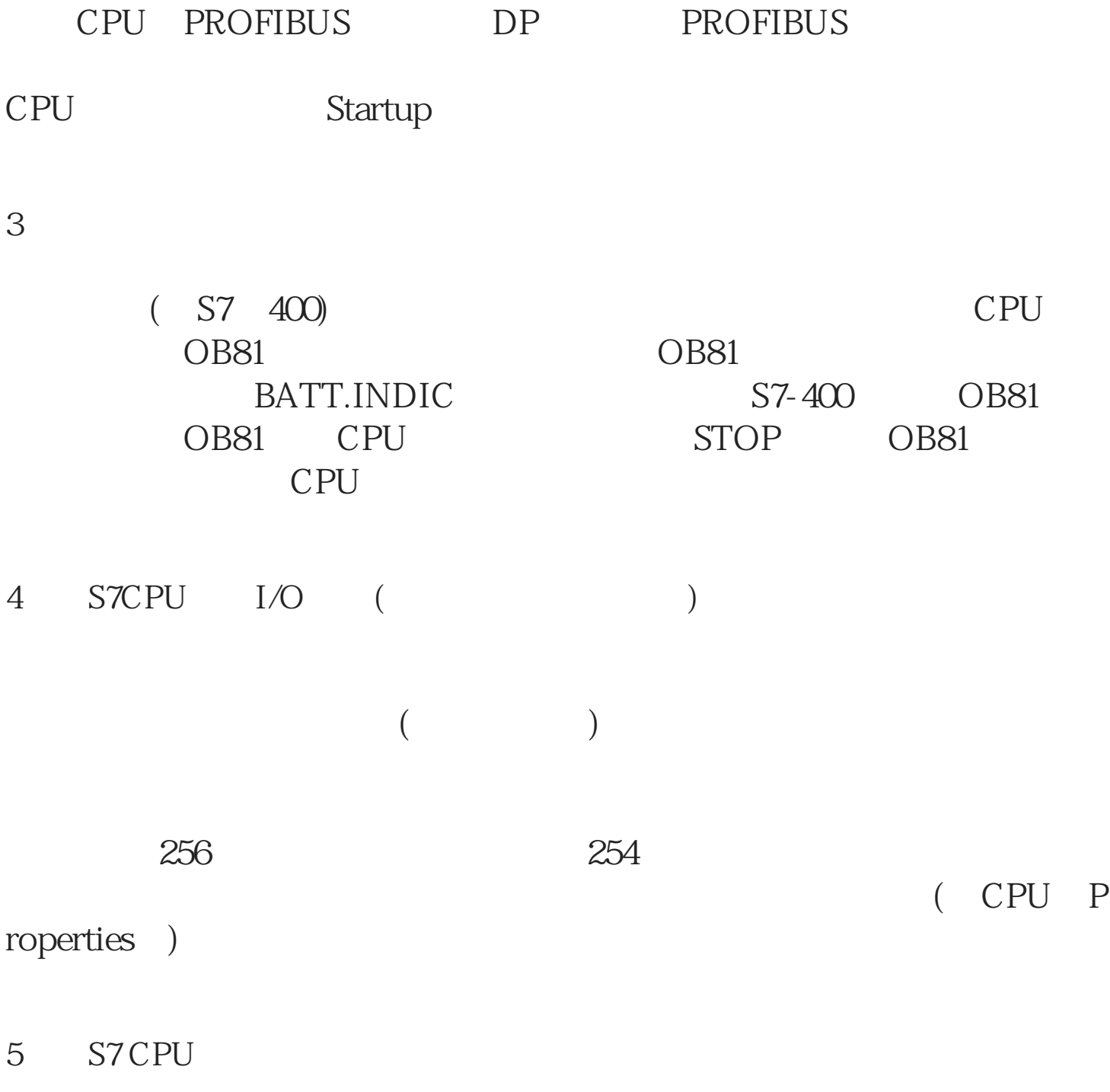

 $(GD)$ 

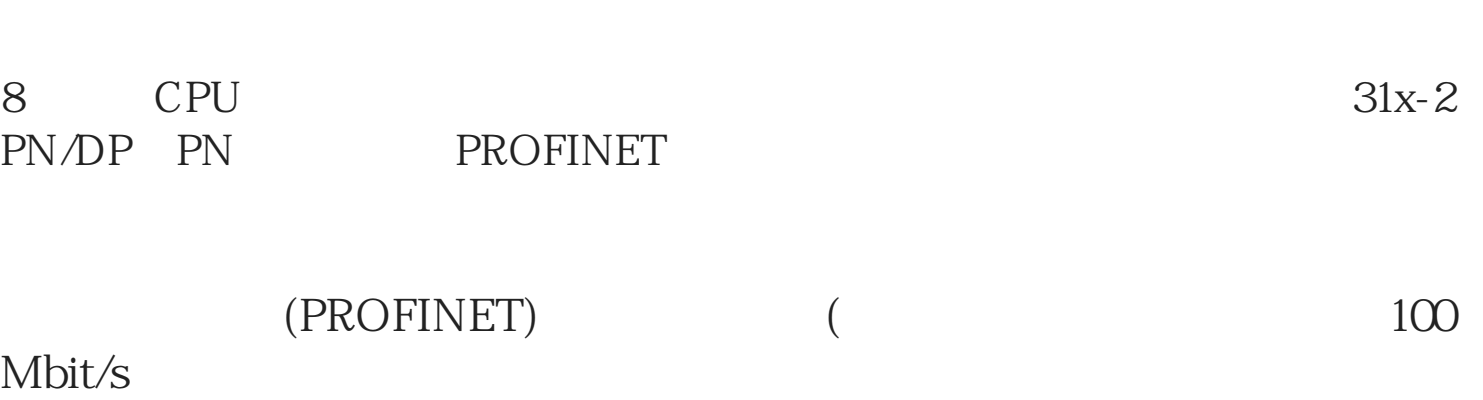

313C (6ES7 313-5BE0.-0AB0) 313C-2DP (6ES7 313-6CE0.-0AB0) 313C-2PTP (6ES7 313-6BE0.-0AB0) 314C-2DP (6ES7 314-6CFO.-OABO) 314C-2PTP (6ES7 314-6BFO.-OABO)

CPU ,  $24V$ 1 LED 1 24V

31xC 124 125

7 LED CPU

6ES7951-1K... (Flash) EPROM) 6ES7951-1A... (RAM) "

6 S7-400 CPU 318-2DP

(SFB FB FC)

GD GD

必须确保接收端CPU未确认全局数据的接收。如果想要通过相应通讯块

双向连接:两个CPU之间的连接:每个CPU都可以发送和接收一个GD

CPU CPU GD

GD CPU

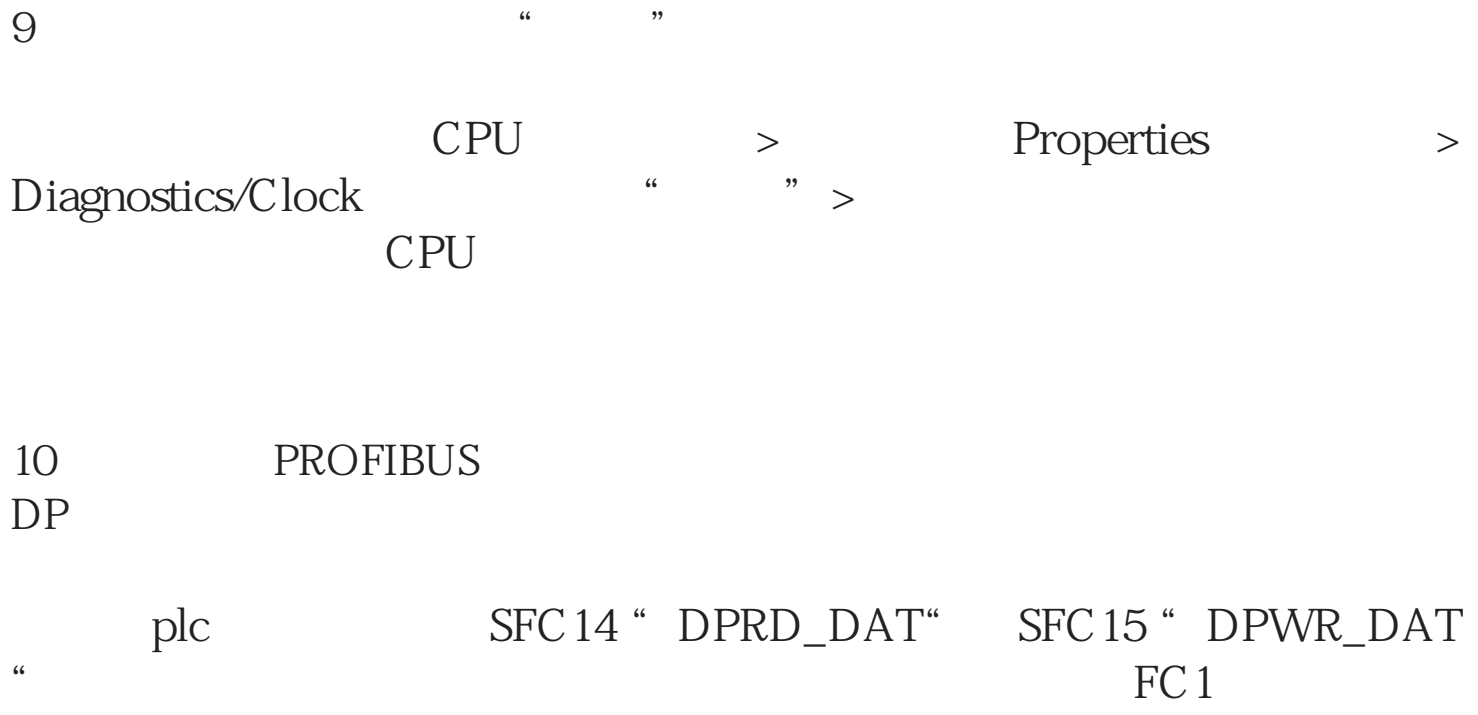

" DP\_SEND" FC2" DP\_RECV"